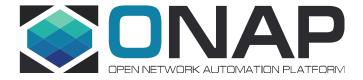

#### DCAE PM Subscription Handler (PMSH) Enhancements, Rel H

Nov 2020

# PM Control Use Cases

|   | UC#  | Use Case Name                                                                    | Description                                                                                                    |
|---|------|----------------------------------------------------------------------------------|----------------------------------------------------------------------------------------------------|
|   | UC1  | Create PM Subscription                                                           | A user creates a new PM subscription and configures it                                                                                                    |
|   | UC2  | Activate PM Subscription                                                         | A user activates an inactive subscription, which triggers the pushing of the corresponding PM configuration to the matching xNF instances                            |
| ł | UC3  | Deactivate PM Subscription                                                       | A user deactivates an active subscription, which triggers the deletion of the corresponding PM configuration on the matching xNF instances                           |
| ı | UC4  | xNF Instance Removed From Network(*)                                             | An xNF instance is removed from ONAP, which triggers the automatic removal of this xNF instance from all subscriptions it is currently included in  ONAP Rel F Scope |
| ı | UC5  | Delete PM Subscription                                                           | A user deletes a subscription                                                                                                    |
| 1 | UC6  | New xNF Instance Added To Network(*)                                             | A new xNF instance is added in ONAP, which triggers the automatic adding of this xNF instance to any subscription with a matching xNF filter                         |
|   | UC7  | Support for multiple NF config blueprints                                        | Support for mixed NF type and/or versions.  ONAP Rel G                                                                                                    |
| l | UC8  | Configure xNF filter in PM Subscription ( <i>Extended filtering attributes</i> ) | A user configures the xNF filter in a subscription (added new filter attribs)                                                                                        |
|   | UC9  | Update Filter                                                                    | Update filter attributes, e.g. Add or remove xNF instances.  ONAP Rel H                                                                                              |
| l | UC10 | Modify Measurement Parameters                                                    | A user edits the subscription measurement parameters.  REQ-422                                                                                                    |
|   | NN   | JobId/Filter Enhancements                                                        |                                                                                                    |

#### Parameters in PMSH

There are different types of parameters in PMSH, with specific handling:

- PMSH subscription parameters
  - Parms: subscriptionName
  - defined at subscription creation
  - Non-Modifiable (intended to be unique identifier)
- Measurement parameters
  - Parms: measurementGroups, fileBasedGp, fileLocation
  - Modifiable only when subscription is LOCKED
- NF Filter parameters
  - Parms: nfFilter
  - Modifiable at any time
- PMSH administrative state
  - Parms: administrativeState
  - Modifiable at any time

## Parameter handling in PMSH

- Not all 3GPP defined parameters are defined in PMSH
  - operationalState: not required at PMSH; don't expect to add this
  - reportCtrl: only filebased job attributes are currently supported
  - jobId: not currently supported
- Similar parameters are not mapped directly to PMSH
  - administrativeState: This is admin state of the PMSH subscription object within ONAP.
    - Values: LOCKED, UNLOCKED
    - determines whether subscription can be modified, and when updates are applied
    - how this attribute is handled by controller varies based on NF support
    - See <u>Admin State value handling in PMSH</u>

#### Administrative State Handling (Rel H)

- LOCKED: PM subscription is "Inactive"
  - Subscription Parameter Handling
    - Modifiable: measurementGroups, fileBasedGp, fileLocation, nfFilter, administrativeState
  - When transitioning to LOCKED state, CBA updates occur to delete jobs
  - While in LOCKED state:
    - NF Filter updates are processed
    - No Policy updates towards CBA
    - A&AI events are **not** processed (since added NF jobs are inactive, and deleted NF are removed)
- UNLOCKED: PM subscription in ONAP is "Active"
  - Subscription Parameter Handling
    - Modifiable: nfFilter, administrativeState
    - Non-modifiable: subscriptionName, measurementGroups, fileBasedGp, fileLocation
  - When transitioning to UNLOCKED state NF Filter is evaluated, CBA updates occur to create jobs
  - While in UNLOCKED state:
    - NF Filter updates are processed
    - Policy updates towards CBA occur
    - A&AI events are processed

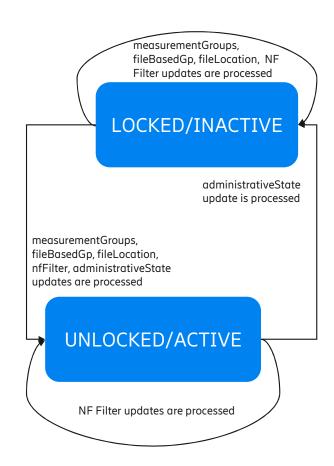

### UC9: Update Filter (Rel H)

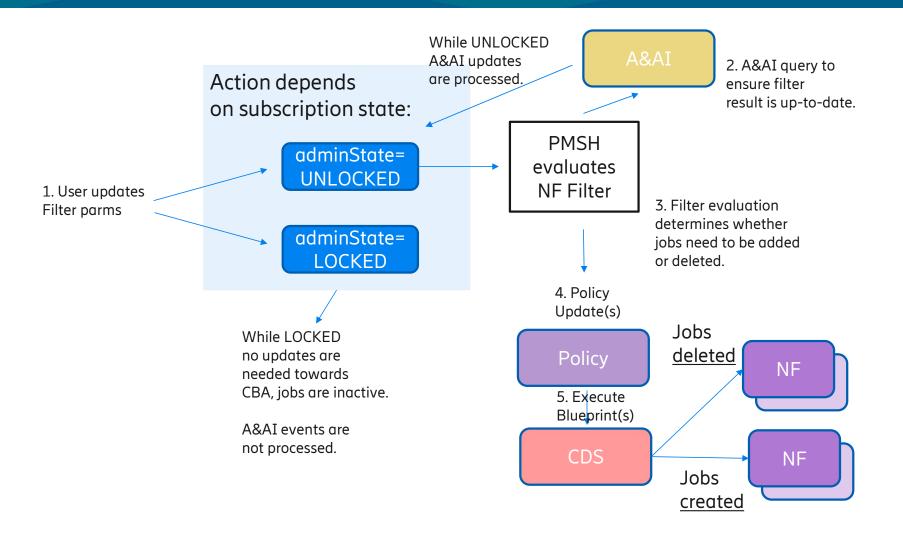

### UC10: Modify Measurement Parameters (Rel H)

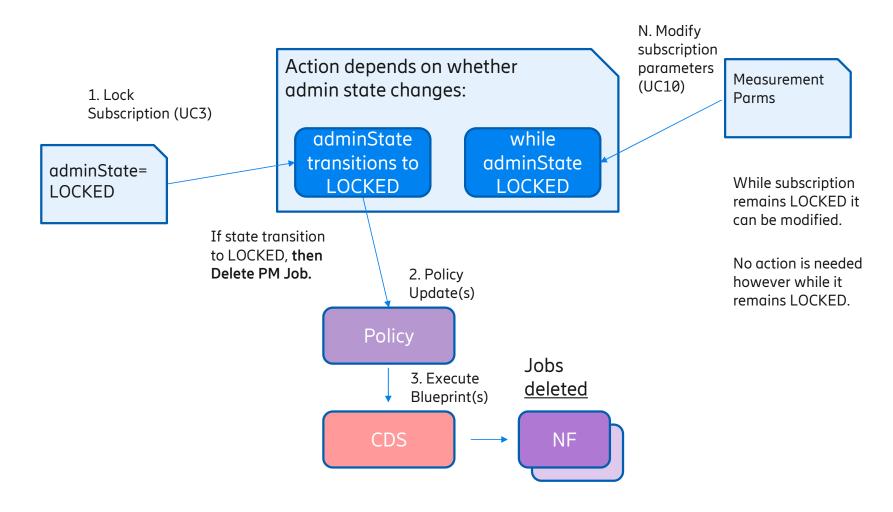

#### UC10: Modify Measurement Parameters (Rel H)

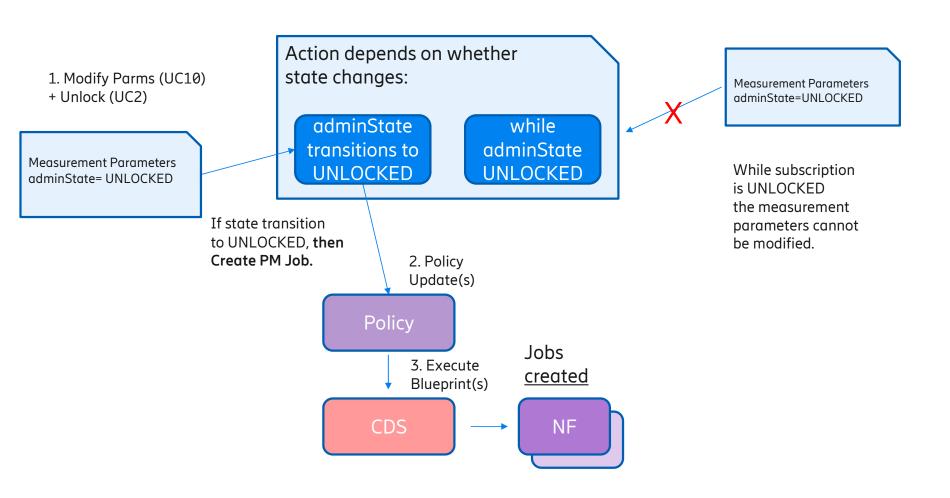

# PMSH Use Cases and Workflows (Rel H)

| UC#  | ONAP UC Name (PMSH)           | Workflow Name (CBA)                                                                                                    |
|------|-------------------------------|----------------------------------------------------------------------------------------------------|
| UC1  | Create PM subscription        | If initial adminState=LOCKED - no WF, no CBA update needed If initial adminState=UNLOCKED - WF create-subscription (createSubscription.kt)                                     |
| UC2  | Activate PM Subscription      | If transitioning from LOCKED ->UNLOCKED: - WF create-subscription (createSubscription.kt)                                                                                      |
| UC3  | Deactivate PM Subscription    | If transitioning from UNLOCKED -> LOCKED: - WF delete-subscription (deleteSubscription.kt)                                                                                     |
| UC5  | Delete PM Subscription        | - WF delete-subscription (deleteSubscription.kt)                                                                                                    |
| UC9  | Update Filter                 | If NF added to filter, if UNLOCKED: - WF create-subscription (createSubscription.kt)  If NF removed from filter, if UNLOCKED: - WF delete-subscription (deleteSubscription.kt) |
| UC10 | Modify Measurement Parameters | If UNLOCKED, reject If LOCKED, update parms in PMSH                                                                                                    |

#### PMSH JIRA (Rel H)

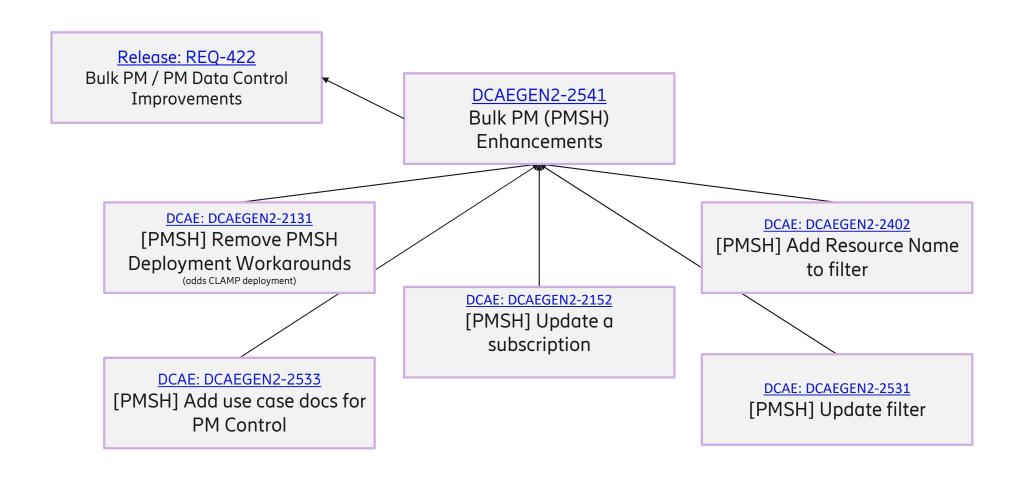

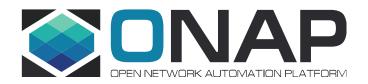

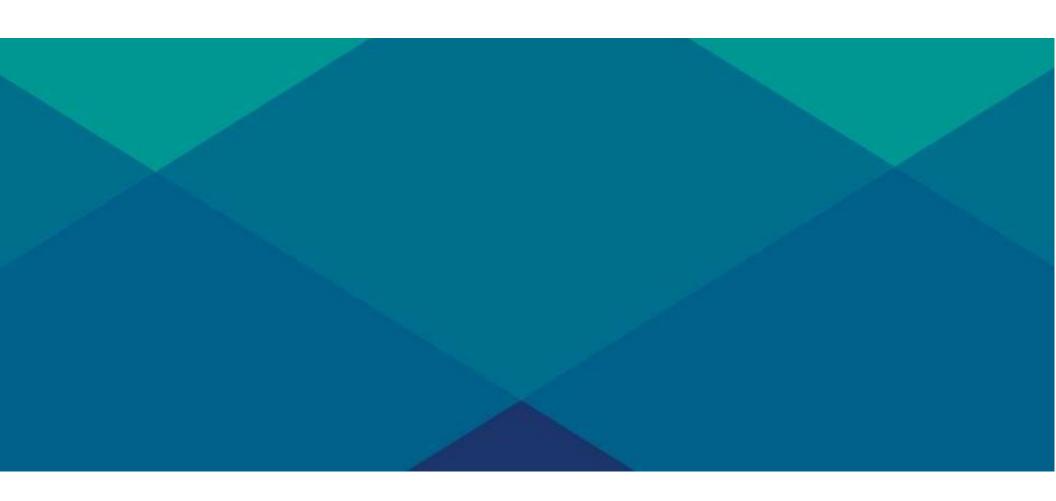